## SAP ABAP table TSKTX {Parameters for Short Text Utilities}

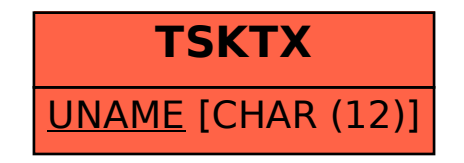